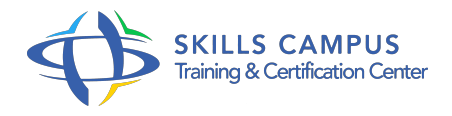

# Cycle certifiant Concepteur de sites Web certificat professionnel FFP

-Réference: **SII-107** -Durée: **9 Jours (63 Heures)**

## **Les objectifs de la formation**

- Concevoir un site attractif et efficace répondant à la stratégie de son entreprise
- Construire des pages Web interactives et accessibles en HTML et CSS
- Interfacer le langage JavaScript avec les éléments graphiques des pages Web
- Accéder aux données d'une base relationnelle
- Optimiser le référencement et promouvoir son site Web

# **A qui s'adesse cette formation ?**

## **POUR QUI :**

Développeurs de sites Web, Web designer, chef de projet, Webmaster souhaitant concevoir des sites Web de type Intranet/Internet et les promouvoir.

## **Programme**

- **Introduction aux technologies et serveurs Web**
	- La gestion du nom de domaine.
	- Le choix de l'hébergeur.
	- Les serveurs Web (Apache, IIS).
	- Les protocoles TCP/IP, HTTP, FTP.
	- <sup>o</sup> Les URL.
	- Les services réseaux complémentaires (DNS, DHCP, .
	- $\circ$  ).
	- L'administration et la sécurisation du serveur web.
	- Les certificats, le firewall, le proxy.

# **La création de pages Web**

Présentation des langages HTML et XHMTL.

#### **Programme**

- o Structure, liens hypertextes, images, cadres, feuilles de style, formats vectoriels, tableaux, calques.
- Les formulaires.
- Contraintes et avantages.
- o Structure, champs de saisie, boutons, cases à cocher, listes.
- Norme d'accessibilité.
- <sup>o</sup> Impact sur le développement.
- Les composants Flash, Java, ActiveX, plug-ins.
- La conception graphique et multimédia.
- Le développement d'animations avec Flash.
- Les ressources graphiques GIF, JPEG, PNG, Shockwave.
- Le langage JavaScript et DHTML : syntaxe du langage.
- Contrôles de saisie d'un formulaire.
- <sup>o</sup> Gestion des cookies.
- DOM et Ajax.
- Présentation ECMAScript et d'ActionScript.
- Technologies Web 2.
- 0 : présentation des blogs et wikis, des Rich Internet Applications, d'AIR, de SilverLight et de GWT.
- Travaux pratiques Réalisation de pages complexes HTML avec Dreamweaver.
- Création de feuilles de style.
- Conception d'un modèle de page HTML avec Fireworks, composant Flash.
- Utilisation du JavaScript pour ajouter des effets DHTML et des contrôles sur formulaire, gestion d'événements en JavaScript.

## **La mise en oeuvre de sites dynamiques**

- Mode de fonctionnement, sécurité.
- Variables serveur.
- Les serveurs Web du marché.
- Les langages serveur et leurs plateformes de développement : ASP, ASPX, JSP, PHP.
- o Appel de services Web.
- Accès aux bases de données.
- Travaux pratiques Réalisation d'un formulaire avec envoi des données vers le serveur.
- Développer des pages dynamiques, interrogation d'une base de données, de services Web.

### **Le positionnement du site Web**

- o Intranet, Internet, Extranet.
- Stratégie de l'entreprise et conception du site.
- Techniques SWOT.
- Quel design en fonction des terminaux mobiles ? Optimiser ses chances d'atteindre sa cible.

## **Le design et l'accessibilité de son site**

- Comportement des utilisateurs Internet, Intranet.
- Définition de l'usability.
- Erreurs traditionnelles des sites.
- o Techniques de conception et de tests.
- Les standards et contraintes des terminaux Web.
- Techniques éditoriales pour le Web.
- Comment créer une navigation fluide.
- Accessibilité : point sur la législation en France et en Europe.
- Référentiels d'accessibilité : W3C, WCAG.
- L'impact d'une charte d'accessibilité sur le développement HTML et CSS.
- L'ADAE et l'accessibilité.
- La conception et la gestion de contenu.
- Méthodologie de création de rubriques.
- o Organisation du contenu, publication.
- o Outils de gestion de contenu.
- Contenu multisource.
- Stratégie, comment décliner sa marque ? Comment lier le design Web à la stratégie ? Comment valoriser une marque à partir du design ? Brief créatif, stratégie créative.
- <sup>o</sup> Concept board.
- Charte graphique.
- Travaux pratiques Tester l'accessibilité d'un site.
- Création d'une page valide et accessible.
- Correction des erreurs d'accessibilité.
- Définir une charte graphique et utiliser un outil de maquettage fonctionnel.

## **Le suivi de projet Web**

- Audit juridique du site : les risques.
- o Pilotage de projets.

#### **Programme**

- Maquettage, développement, déploiement, campagne de lancement.
- o Organisation humaine du projet.
- **Le référencement et la promotion du site**
	- Quel type de moteur de recherche utiliser ? Comprendre les techniques de recherche.
	- L'audit de référencement : mesurer son positionnement sur Internet.
	- Audit par mots-clés, par rapport aux concurrents.
	- <sup>o</sup> Outils d'audit.
	- Audit de Page Rank, popularité.
	- Analyse et plan d'action.
	- Les techniques de référencement : référencement par indexation, par positionnement.
	- Définition d'un bon référencement.
	- Les SEO : Search Engine Optimizer.
	- Les outils de référencement automatique.
	- o Stratégie Pull ou Push.
	- Paiement au clic.
	- Liens sponsorisés.
	- Liens contextuels.
	- Achat de mots-clés : comment les choisir ? Interface de pilotage de Google AdWords.
	- L'optimisation du site web.
	- Test des mots-clés.
	- Optimisation technique : url, alt.
	- <sup>o</sup> Impact des technologies riches sur le référencement.
	- <sup>o</sup> Promouvoir son site.
	- Mise en place d'une campagne de publicité Web.
	- o Outils d'analyse de logs.
	- Techniques d'animation.
	- o NetLinking, jeux-concours.
	- Affiliation, fidélisation, sponsoring, relations presse.
	- Travaux pratiques Référencement sur de multiples moteurs, annuaires, zones dédiées.
	- o Mise en oeuvre d'un audit de site Web, d'outils de référencement et des différentes techniques.
	- Mise en place d'une campagne de référencement.
	- Les éléments clés.

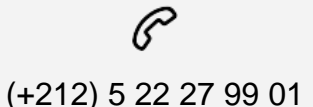

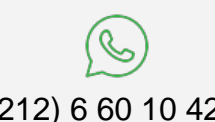

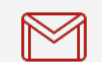

(+212) 5 22 27 99 01 (+212) 6 60 10 42 56 Contact@skills-group.com

 Nous sommes à votre disposition : De Lun - Ven 09h00-18h00 et Sam 09H00 – 13H00

 Angle bd Abdelmoumen et rue Soumaya, Résidence Shehrazade 3, 7éme étage N° 30 Casablanca 20340, Maroc